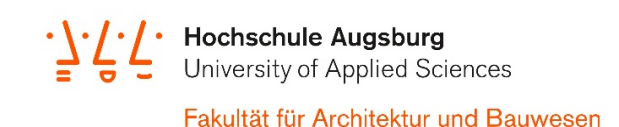

## **Antrag auf Prüfungsanmeldung für Fächer aus einem anderen Studiengang**

Ablauf:

- 1. Kontakt mit dem Prüfer aufnehmen
- 2. Prüfer bringt Genehmigungsvermerk unten an, wenn dem Antrag statt gegeben wird
- 3. Antragsteller gibt den Antrag innerhalb der Anmeldefrist im Prüfungsamt ab Einwurf im Briefkasten vor dem Prüfungsamt reicht aus
- 4. Das Prüfungsamt verbucht die Anmeldung

**Hinweis: Die Fächer werden grundsätzlich als Wahlfächer verbucht. Eine Umschreibung in ein Wahlpflichtfach bedarf zusätzlich eines Antrags an die Prüfungskommission, der nach Bestehen der Prüfung zu stellen ist.**

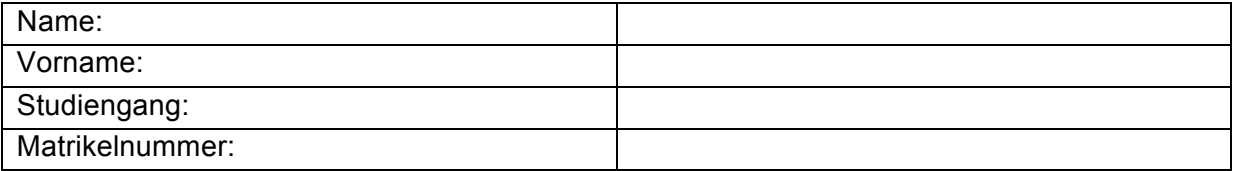

Ich beantrage die Zulassung zu folgenden Fächern, die in meinem eigenen Studiengang nicht angeboten werden:

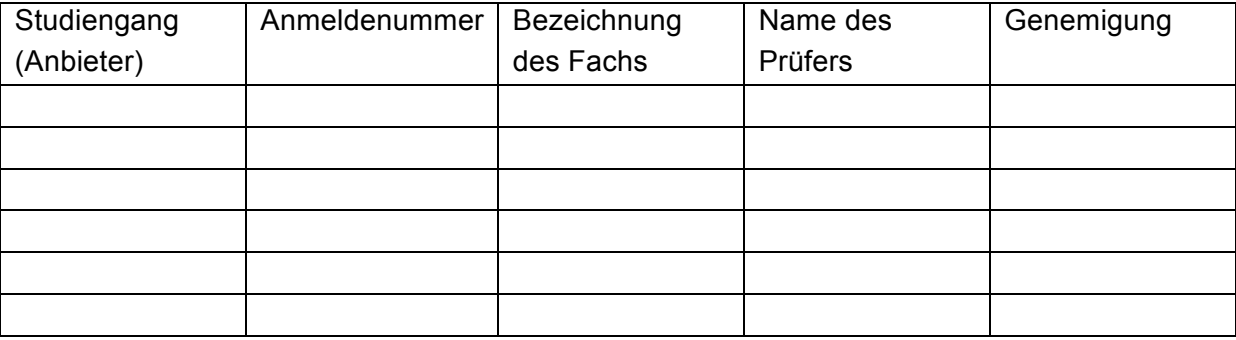

\_\_\_\_\_\_\_\_\_\_\_\_\_\_\_\_\_\_\_\_\_\_\_\_\_\_\_\_\_\_\_\_\_\_\_\_\_\_\_\_\_\_\_\_\_\_\_\_\_\_\_\_\_\_\_\_\_\_\_\_\_\_\_\_\_\_\_\_\_\_\_\_\_\_